Документ подписан простой электронной подписью Информация о владельце:

ФИО: Дедо<mark>въя фирмертъ ное аг</mark>ентство железнодорожного транспорта Должность: Директор Рязанского филиала ПГУПС

Дата подписания: 11.07.2023 11:55:26

<sup>уникальный прог**Федерал**ьное государс твенное бюджетное образовательное учреждение</sup> 9abb198844dd20b92d5826d8a9981a2787b556ef

высшего образования

## **«Петербургский государственный университет путей сообщения Императора Александра I» (ФГБОУ ВО ПГУПС) Рязанский филиал ПГУПС**

 УТВЕРЖДАЮ Директор Рязанского филиала ПГУПС \_\_\_\_\_\_\_\_\_\_\_ О.А.Дедова «13»июня 2023 г

# **РАБОЧАЯ ПРОГРАММА УЧЕБНОЙ ДИСЦИПЛИНЫ**

# **ОП.06. ИНФОРМАЦИОННЫЕ ТЕХНОЛОГИИ В ПРОФЕССИОНАЛЬНОЙ ДЕЯТЕЛЬНОСТИ**

**для специальности 08.02.01 Строительство и эксплуатация зданий и сооружений** Квалификация **– техник** вид подготовки - базовая

Форма обучения - очная

Рязань, 2023 год

Рабочая программа учебной дисциплины *ОП.06. Информационные технологии в профессиональной деятельности* разработана на основе Федерального государственного образовательного стандарта (далее ФГОС) среднего профессионального образования (далее СПО) по специальности 08.02.01 Строительство и эксплуатация зданий и сооружений (базовая подготовка), утвержденного приказом Министерства образования и науки РФ № 2 от 10 января 2018 г.

**Разработчик программы:**  Стрельникова Н.В., преподаватель Рязанского филиала ПГУПС

#### *Рецензенты:*

Казакова С.Б., преподаватель Рязанского филиала ПГУПС

# **СОДЕРЖАНИЕ**

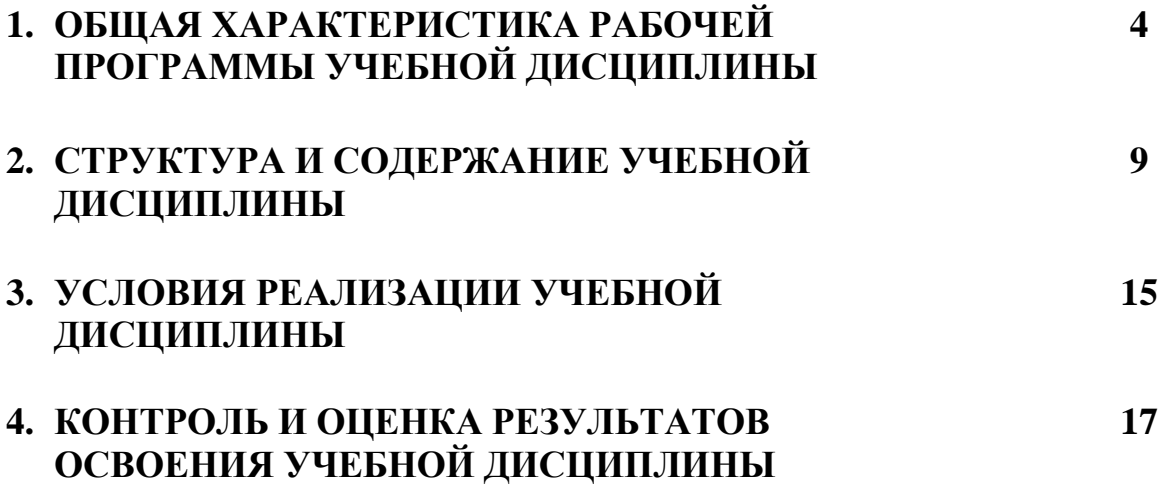

## **1. ОБЩАЯ ХАРАКТЕРИСТИКА РАБОЧЕЙ ПРОГРАММЫ УЧЕБНОЙ ДИСЦИПЛИНЫ**

#### **1.1. Область применения рабочей программы**

Рабочая программа учебной дисциплины является частью программы подготовки специалистов среднего звена в соответствии с ФГОС СПО по специальности 08.02.01 Строительство и эксплуатация зданий и сооружений (базовая подготовка).

## **1.2. Место учебной дисциплины в структуре программы подготовки специалистов среднего звена:**

Учебная дисциплина *ОП.06. Информационные технологии в профессиональной деятельности* является обязательной частью профессионального цикла программы подготовки специалистов среднего звена в соответствии с ФГОС СПО по специальности 08.02.01 Строительство и эксплуатация зданий и сооружений (базовая подготовка).

#### **1.3Цель и планируемые результаты освоения дисциплины**

Учебная дисциплина *ОП.06. Информационные технологии в профессиональной деятельности* обеспечивает формирование общих и профессиональных компетенций по всем основным видам деятельности ФГОС СПО по специальности 08.02.01 Строительство и эксплуатация зданий и сооружений (базовая подготовка). Особое значение дисциплина имеет при формировании и развитии:

ОК 01. Выбирать способы решения задач профессиональной деятельности применительно к различным контекстам.

ОК 02. Использовать современные средства поиска, анализа и интерпретации информации и информационных технологий для выполнения задач профессиональной деятельности.

ОК 04. Эффективно взаимодействовать и работать в коллективе и команде.

ОК 09. Пользоваться профессиональной документацией на государственном и иностранном языках.

ПК 1.3. Разрабатывать архитектурно-строительные чертежи с использованием средств автоматизированного проектирования;

ПК 1.4. Участвовать в разработке проекта производства работ с применением информационных технологий.

ПК 2.3. Проводить оперативный учет объемов выполняемых работ и расходов материальных ресурсов.

### **В результате освоения учебной дисциплины происходит поэтапное формирование элементов личностных результатов, общих и профессиональных компетенций:**

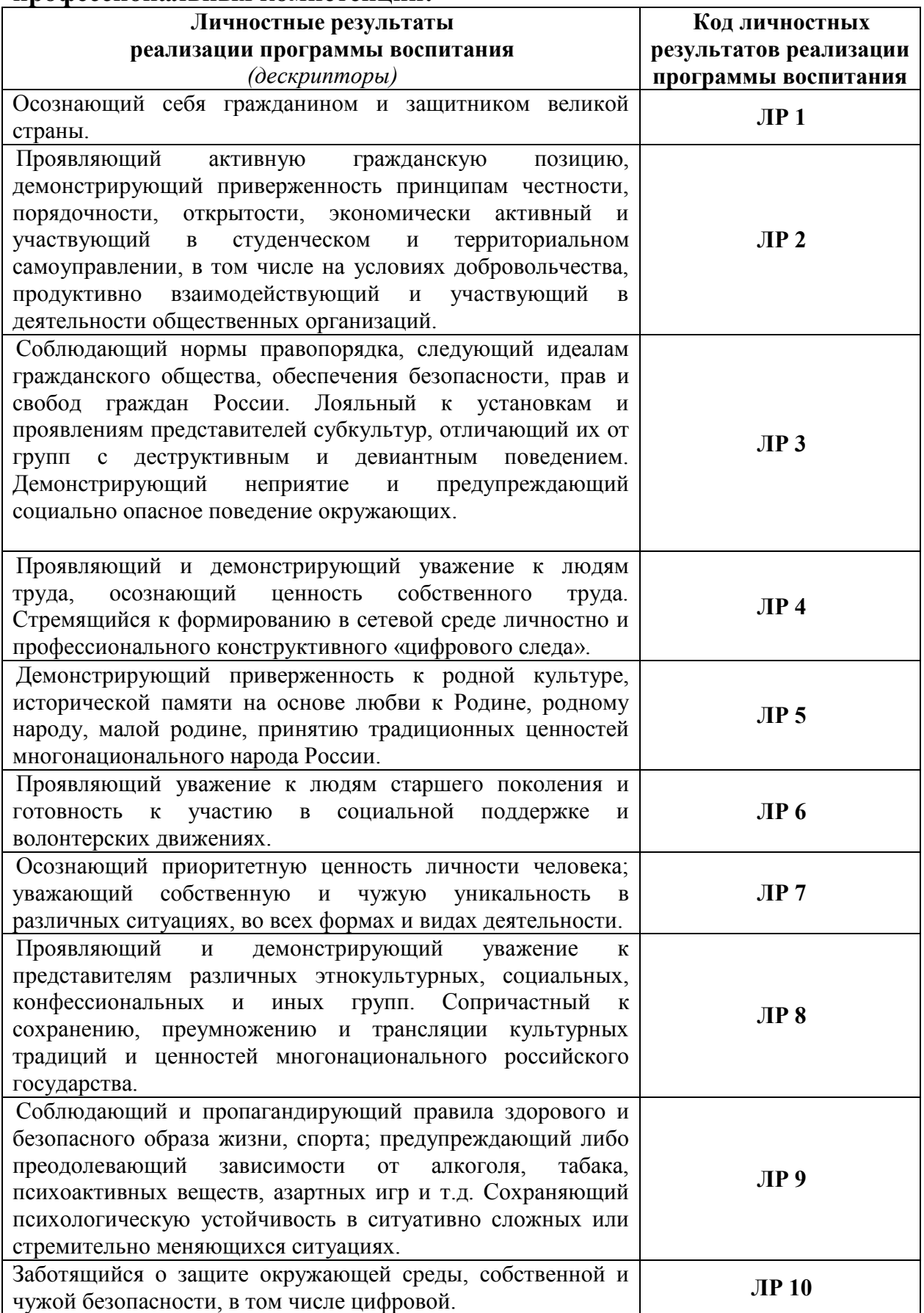

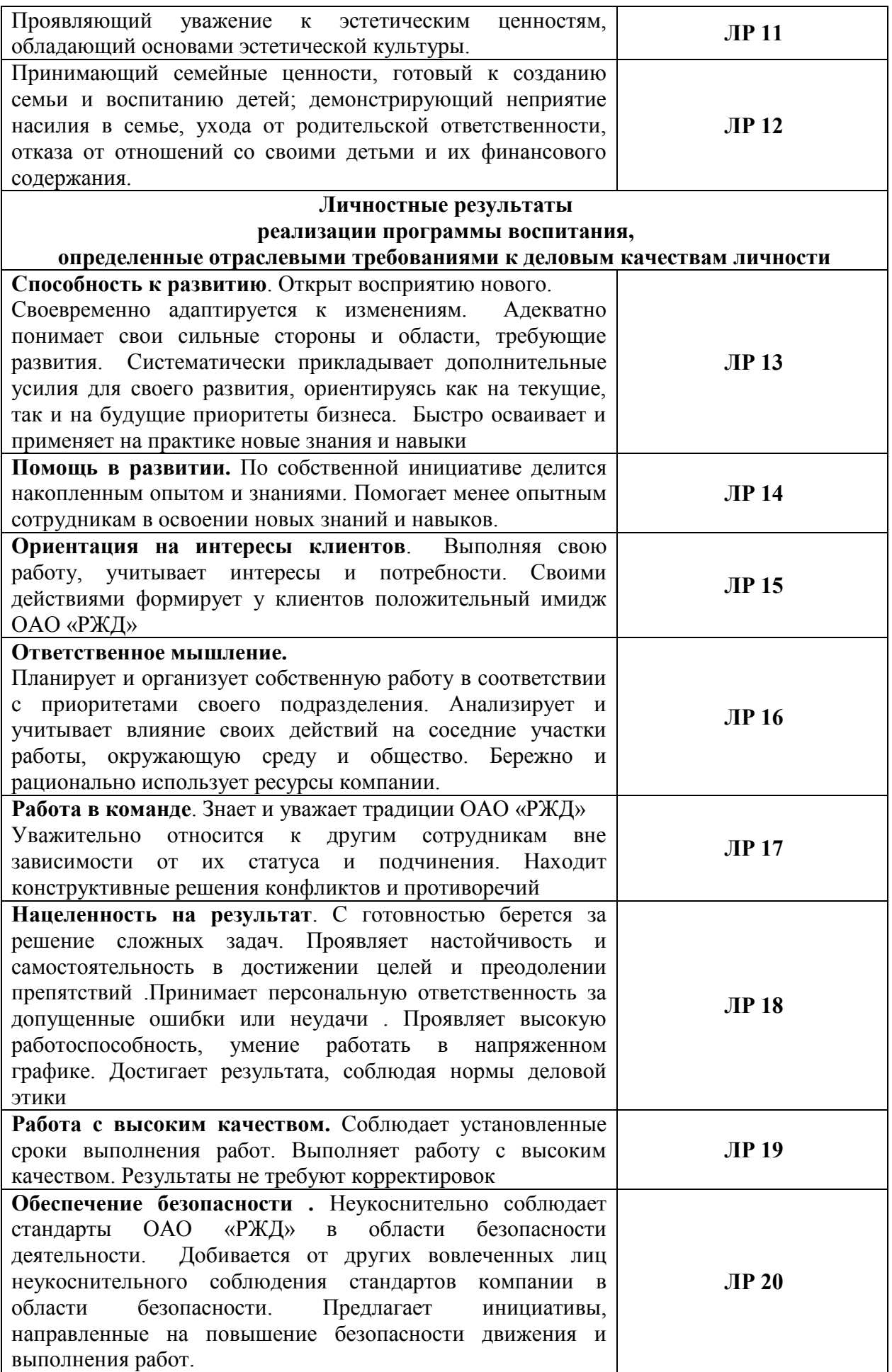

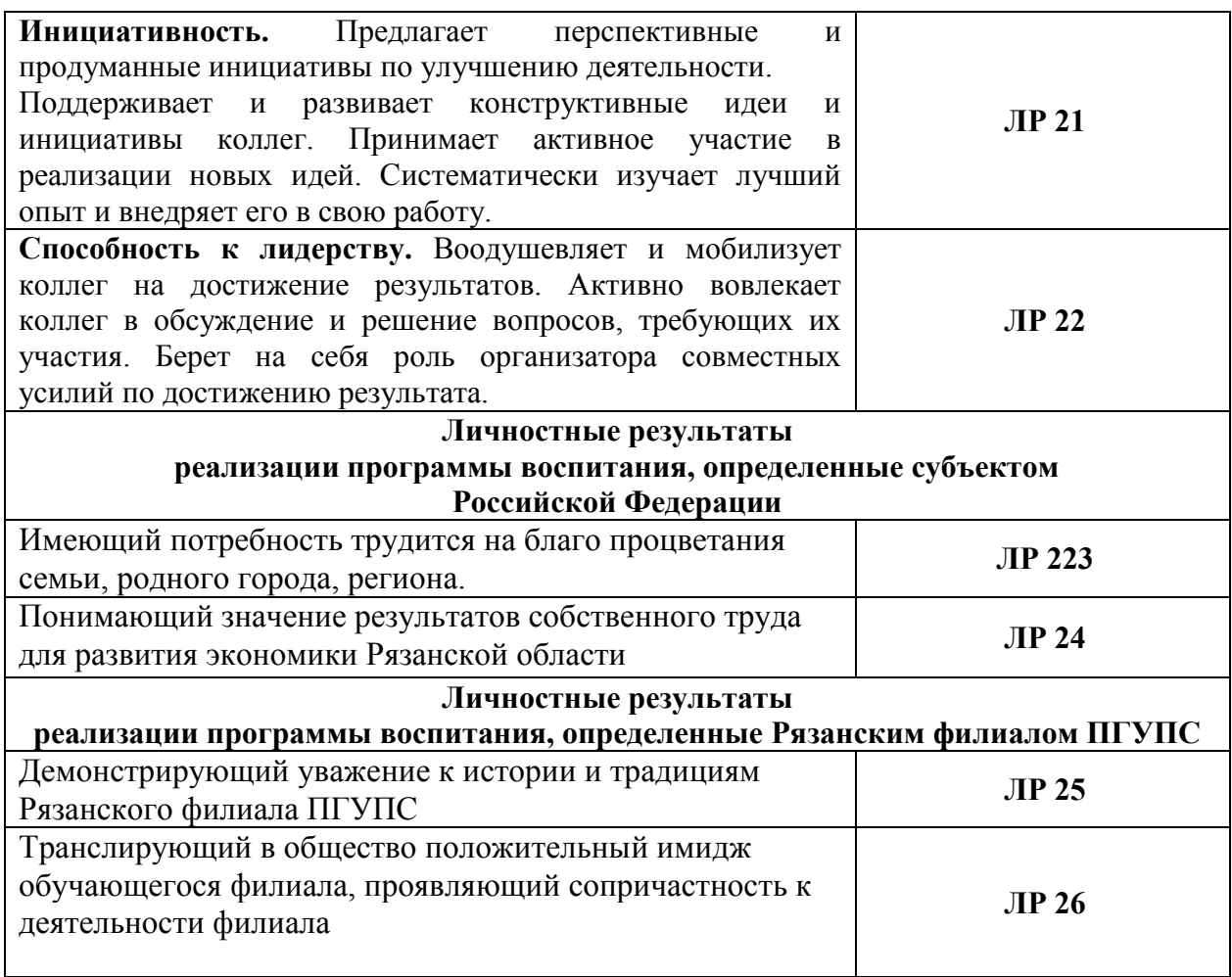

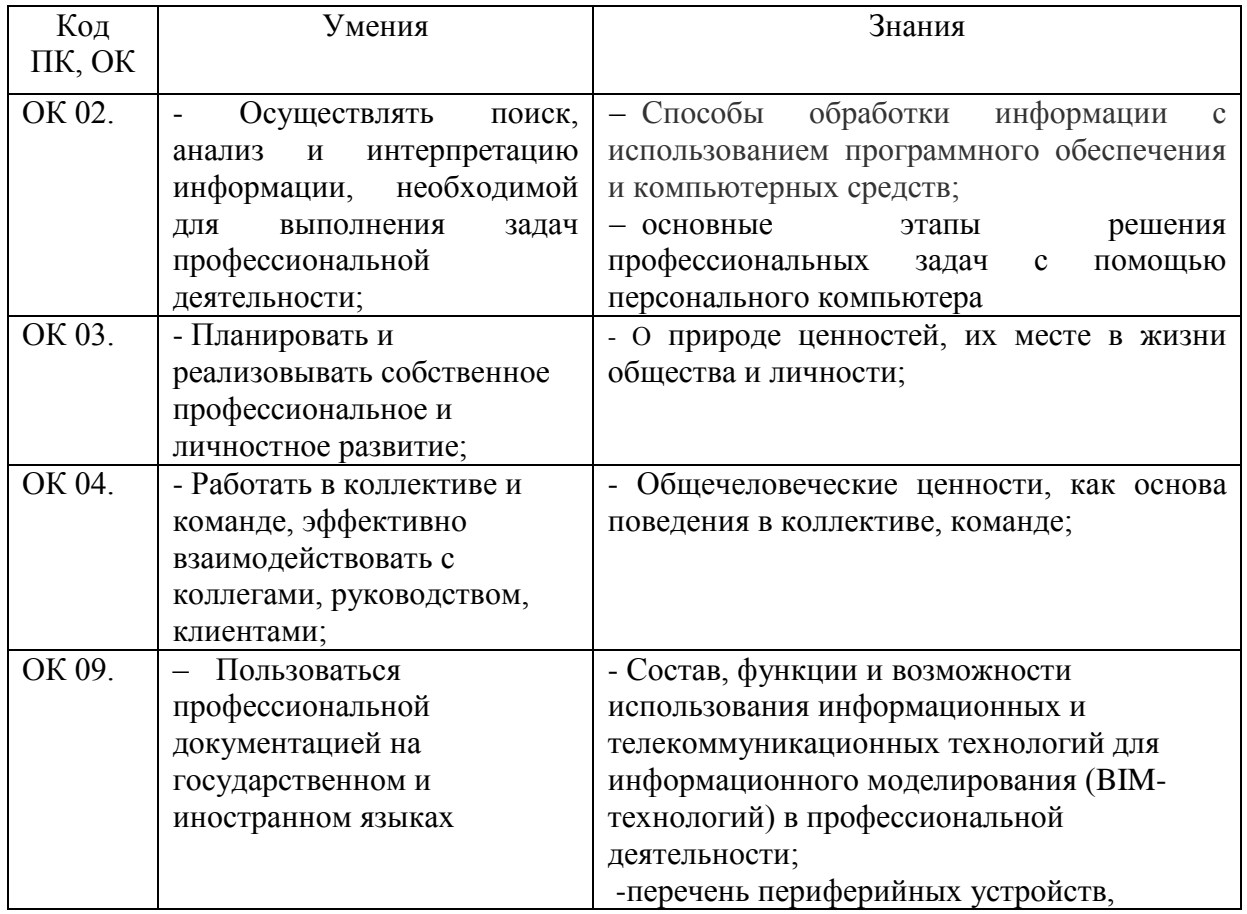

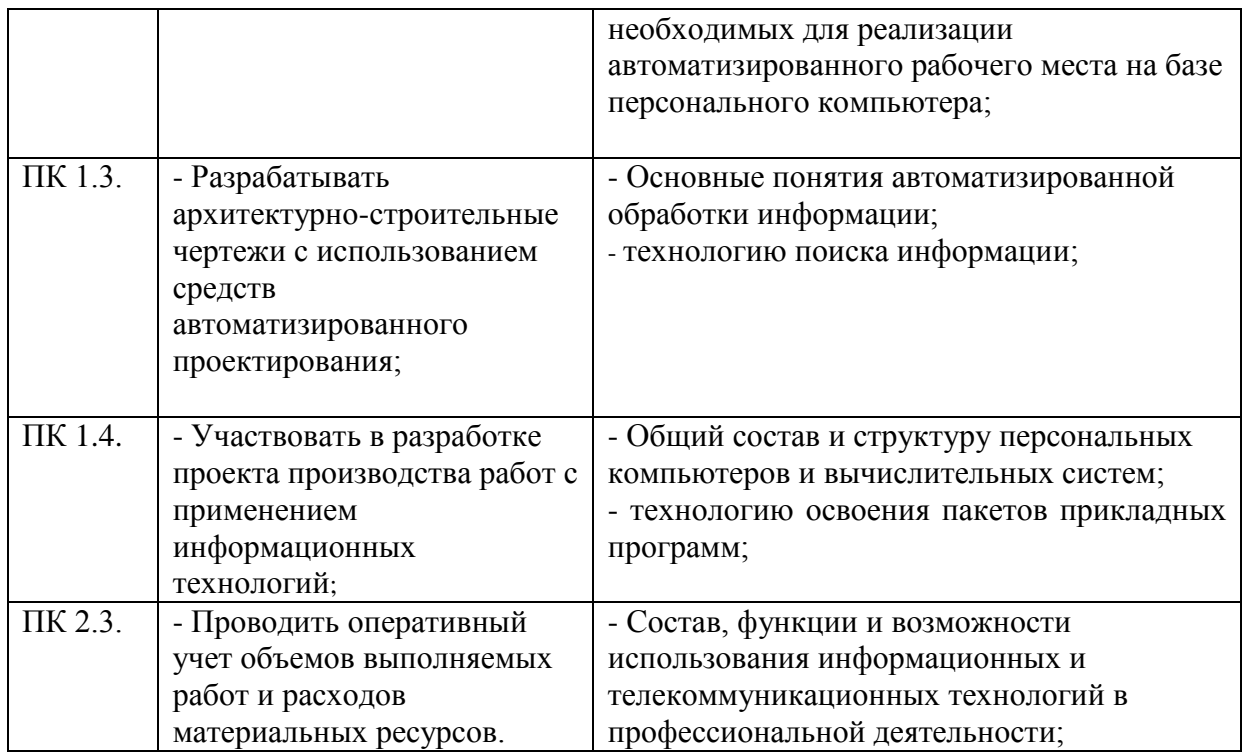

#### **1.4. Количество часов на освоение рабочей программы учебной дисциплины:**

Объем образовательной программы обучающегося 98 часов, в том числе:

обязательная часть - 90 часов;

вариативная часть – 8 часов.

Увеличение количества часов рабочей программы за счет часов вариативной части направлено на *расширение (углубление)* объема знаний по разделам программы.

Объем образовательной программы обучающегося – 98 часов, в том числе:

объем работы обучающихся во взаимодействии с преподавателем–96 часов;

самостоятельной работы обучающегося – 2 часа.

# **2. СТРУКТУРА И СОДЕРЖАНИЕ УЧЕБНОЙ ДИСЦИПЛИНЫ**

# **2.1. Объем учебной дисциплины и виды учебной работы**

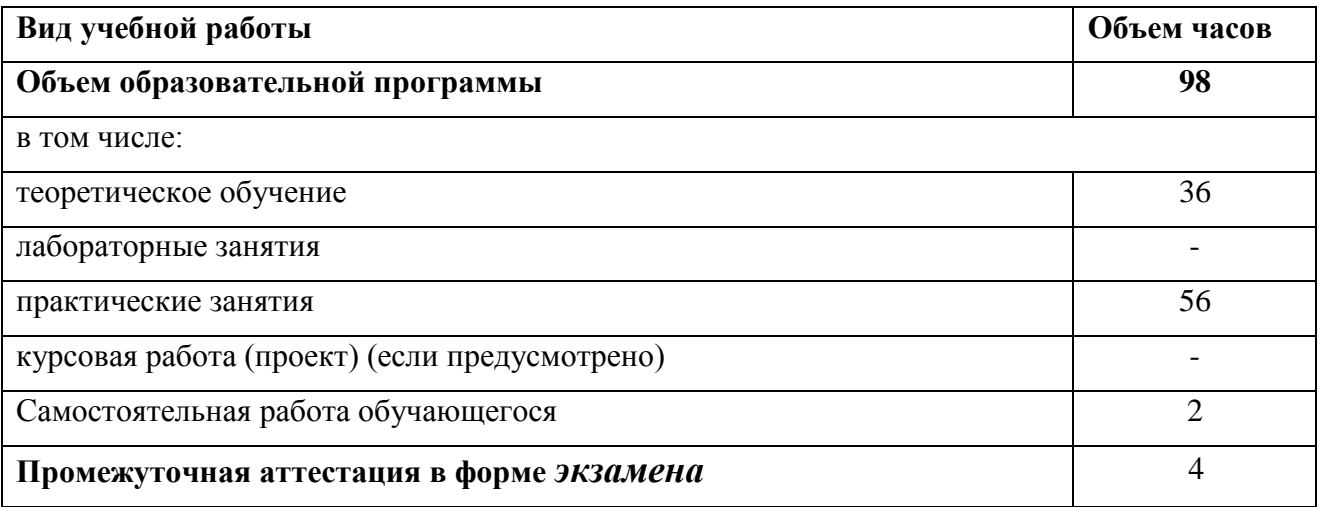

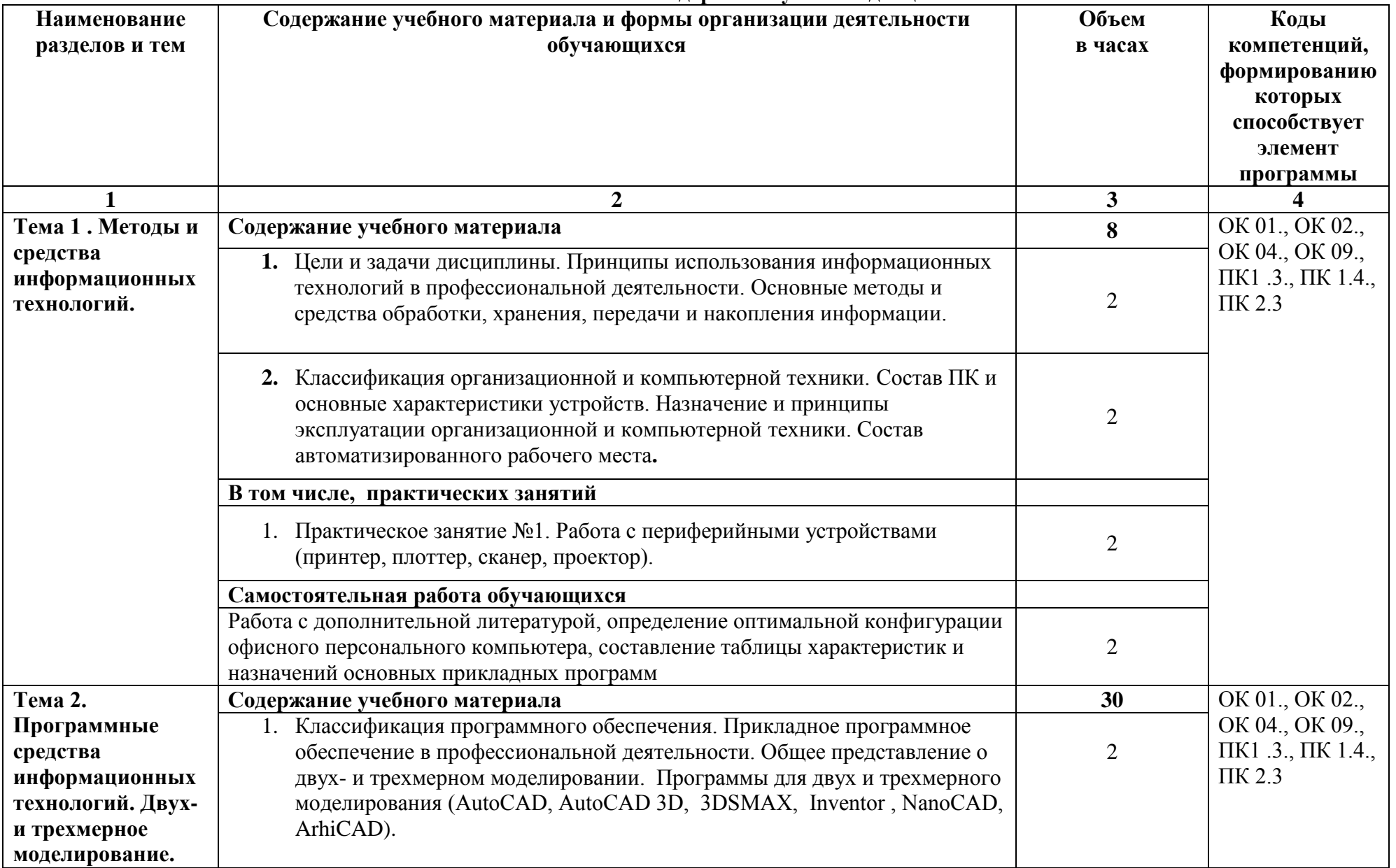

#### **2.2. Тематический план и содержание учебной дисциплины**

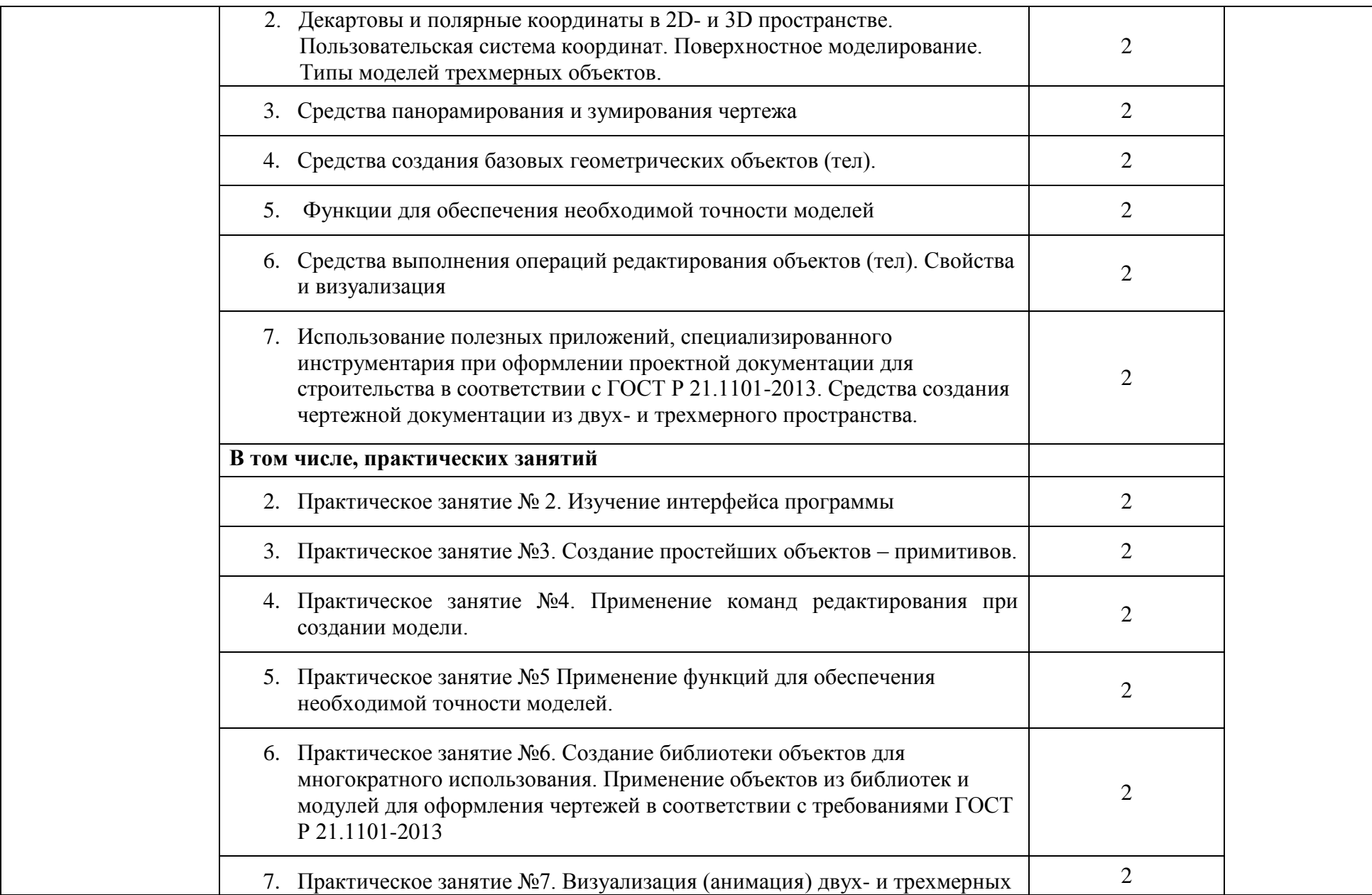

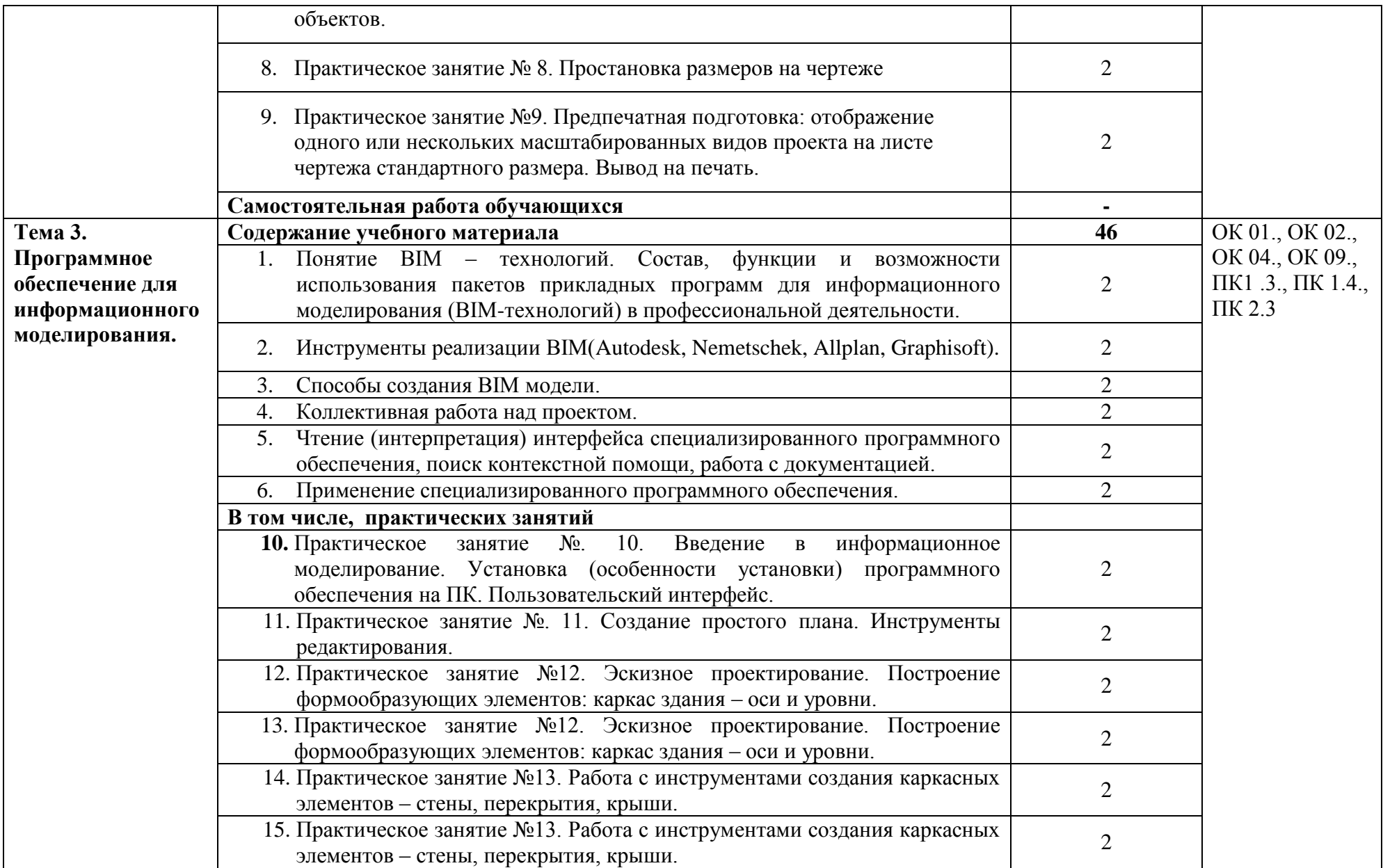

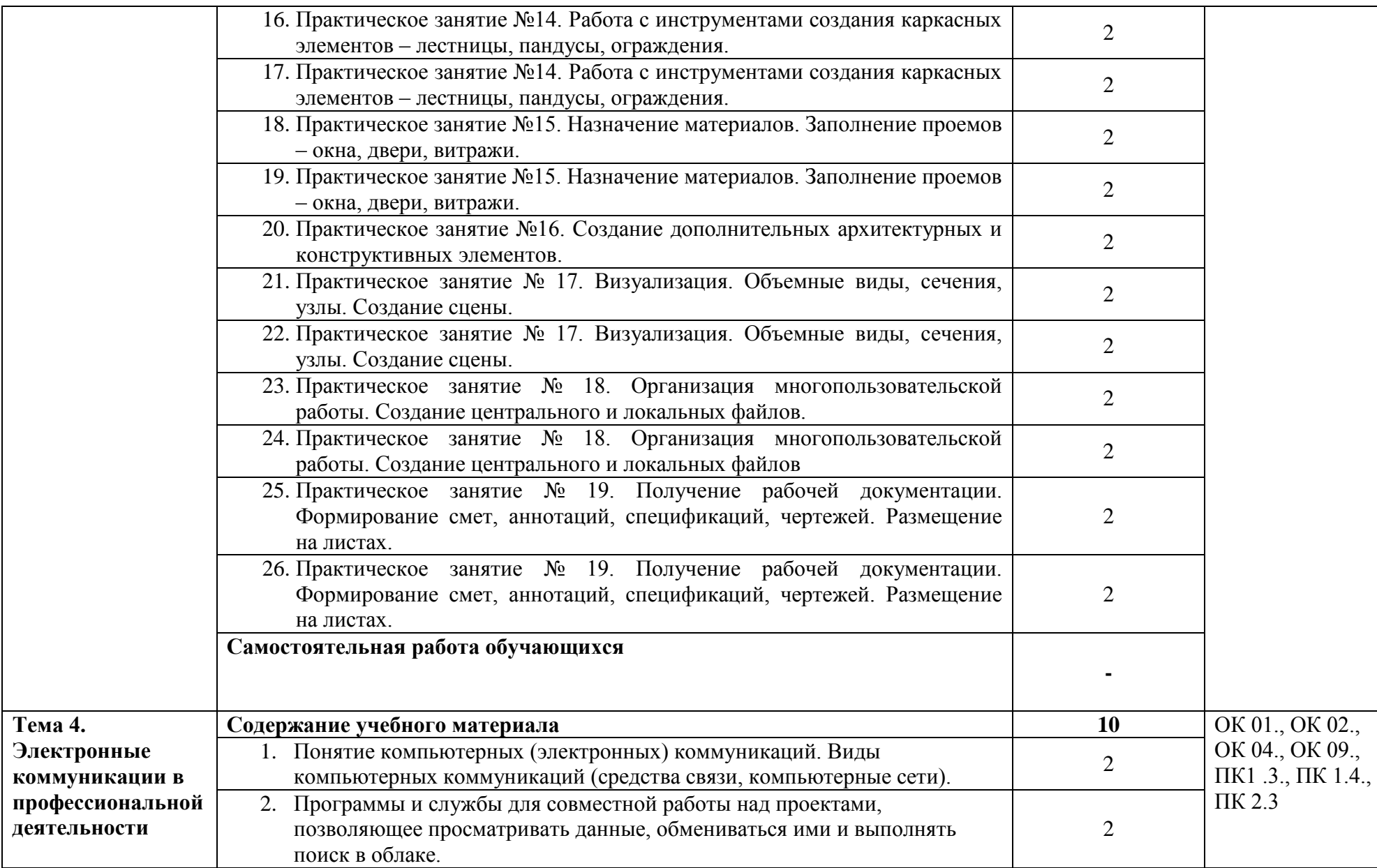

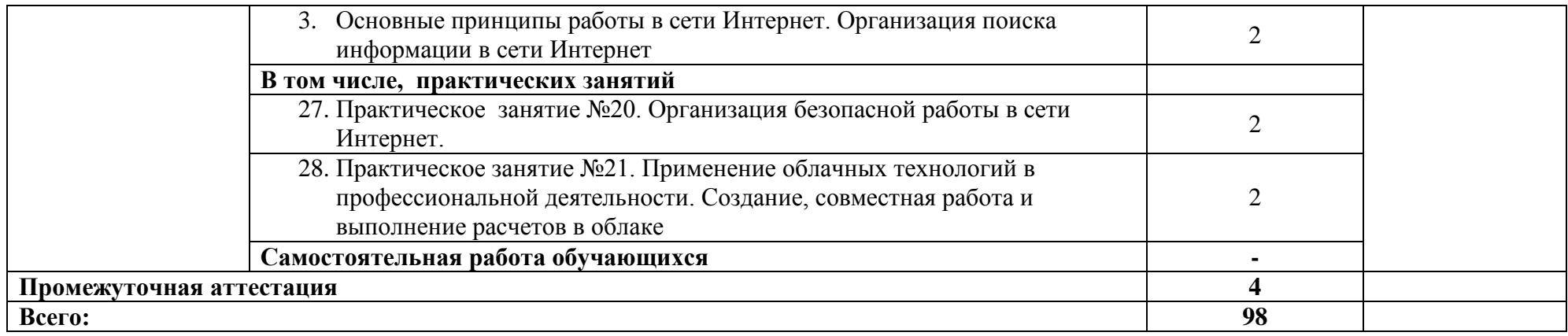

# **3. УСЛОВИЯ РЕАЛИЗАЦИИ УЧЕБНОЙ ДИСЦИПЛИНЫ**

#### **3.1. Материально-техническое обеспечение**

Для реализации программы учебной дисциплины должны быть предусмотрены следующие специальные помещения:

учебная аудитория (лаборатория) «Информационные технологии в профессиональной деятельности», оснащенная оборудованием: посадочные места по количеству обучающихся, рабочее место преподавателя, доска; техническими средствами обучения: компьютер с необходимым лицензионным программным обеспечением и мультимедиа проектор (рабочее место преподавателя);компьютеры с необходимым лицензионным программным обеспечением по количеству обучающихся (с делением на подгруппы на практические занятия), принтер, сканер, проектор;

- помещение для самостоятельной работы: читальный зал библиотеки, оснащенный оборудованием: компьютерыс возможностью подключения к информационно-телекоммуникационной сети «Интернет».

#### **3.2. Информационное обеспечение реализации программы**

Для реализации программы библиотечный фонд образовательной организации укомплектован печатными и (или) электронными изданиями, рекомендованными для использования в образовательном процессе

#### **3.2.1. Основная литература:**

1.Прохорский Г. В. Информационные технологии в архитектуре и строительстве : учебное пособие / Г.В. Прохорский. — Москва : КноРус, 2020. — 261 с. – (Среднее профессиональное образование). — URL: <https://www.book.ru/book/934329>. — Режим доступа: по подписке.

2.Филимонова Е.В. Информационные технологии в профессиональной деятельности : учебник / Филимонова Е.В. — Москва : Юстиция, 2021. — 482 с. – (Среднее профессиональное образование). — URL: <https://www.book.ru/book/936307> . — Режим доступа: по подписке.

3.Гаврилов М. В. Информатика и информационные технологии : учебник для СПО / М. В. Гаврилов, В. А. Климов. — 4-е изд., перераб. и доп. — Москва : Издательство Юрайт, 2021. — 383 с. — (Профессиональное образование). — URL: <https://urait.ru/book/informatika-i-informacionnye-tehnologii-469424> . — Режим доступа: по подписке.

4.Куприянов Д. В. Информационное обеспечение профессиональной деятельности : учебник и практикум для СПО / Д. В. Куприянов. — Москва: Издательство Юрайт, 2021. — 255 с. — (Профессиональное образование). — URL: [https://urait.ru/book/informacionnoe-obespechenie-professionalnoy](https://urait.ru/book/informacionnoe-obespechenie-professionalnoy-deyatelnosti-470353)[deyatelnosti-470353](https://urait.ru/book/informacionnoe-obespechenie-professionalnoy-deyatelnosti-470353) . — Режим доступа: по подписке.

## **3.2.2. Дополнительная литература:**

1.Прохорский Г.В. Информатика и информационные технологии в профессиональной деятельности : учебное пособие / Прохорский Г.В. — Москва : КноРус, 2021. — 271 с. — URL:<https://www.book.ru/book/938649> . Режим доступа: по подписке. Плотникова Н.Г. Информатика и информационно-коммуникационные технологии (ИКТ) : учебное пособие / 2.Н.Г. Плотникова. — Москва : РИОР : ИНФРА-М, 2021. — 124 с. — (Среднее профессиональное образование). — URL: <https://znanium.com/catalog/document?id=370445>. — Режим доступа: по подписке.

3.Немцова Т.И. Практикум по информатике. Компьютерная графика и webдизайн : учебное пособие / Т.И. Немцова, Ю.В. Назарова ; под ред. Л.Г. Гагариной. — Москва : ИД «ФОРУМ»: ИНФРА-М, 2021. — 288 с. — (Среднее профессиональное образование). — URL: <https://znanium.com/catalog/document?id=367025> . — Режим доступа: по подписке.

4. Гагарина Л.Г. Введение в инфокоммуникационные технологии : учебное пособие / Гагарина Л. Г., Баин А. М., Кузнецов Г. А., Портнов Е. М., Теплова Я. О.; Под ред. Гагариной Л. Г. — Москва : ИД ФОРУМ, НИЦ ИНФРА-М, 2021. — 336 с. — URL:<https://znanium.com/catalog/document?id=386039> . — Режим доступа: по подписке.

**Официальные справочно-библиографические и периодические издания:**

1.Научный результат. Информационные технологии : журнал (Издательство: Белгородский государственный национальный исследовательский университет) [Электронный ресурс] 2016. - Режим доступа:

[https://e.lanbook.com/journal/2704#journal\\_name](https://e.lanbook.com/journal/2704#journal_name)

2.Информатика и системы управления : журнал (Издательство: Амурский государственный университет) [Электронный ресурс] 2013-2016. - Режим доступа: [https://e.lanbook.com/journal/2924#journal\\_name](https://e.lanbook.com/journal/2924#journal_name)

## **4. КОНТРОЛЬ И ОЦЕНКА РЕЗУЛЬТАТОВ ОСВОЕНИЯ УЧЕБНОЙ ДИСЦИПЛИНЫ**

Оценка качества освоения учебной дисциплины включает текущий контроль успеваемости и промежуточную аттестацию.

Текущий контроль успеваемости осуществляется преподавателем в процессе проведения практических занятий, тестирования, а также выполнения обучающимися индивидуальных заданий в соответствии с фондом оценочных средств по учебной дисциплине.

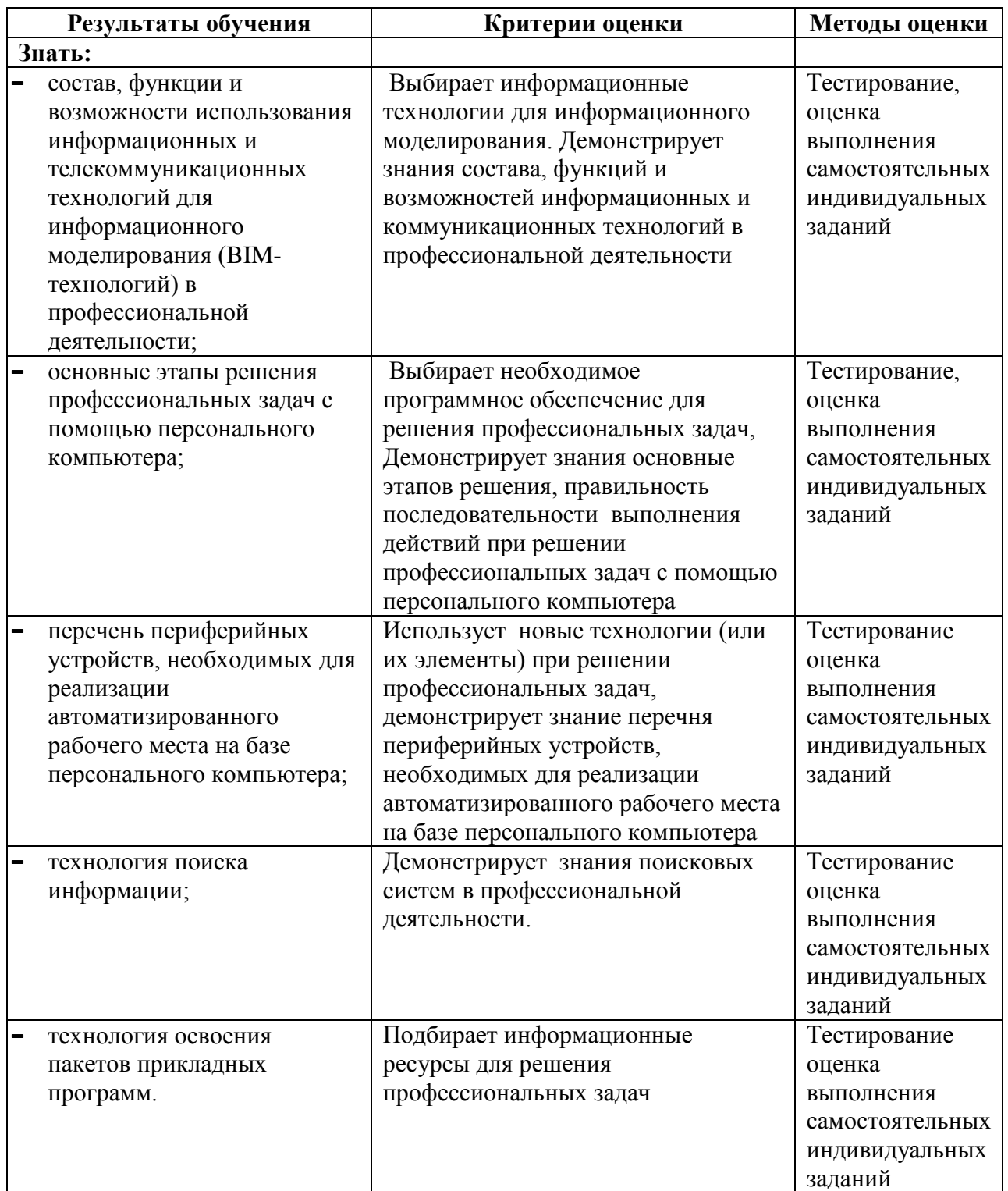

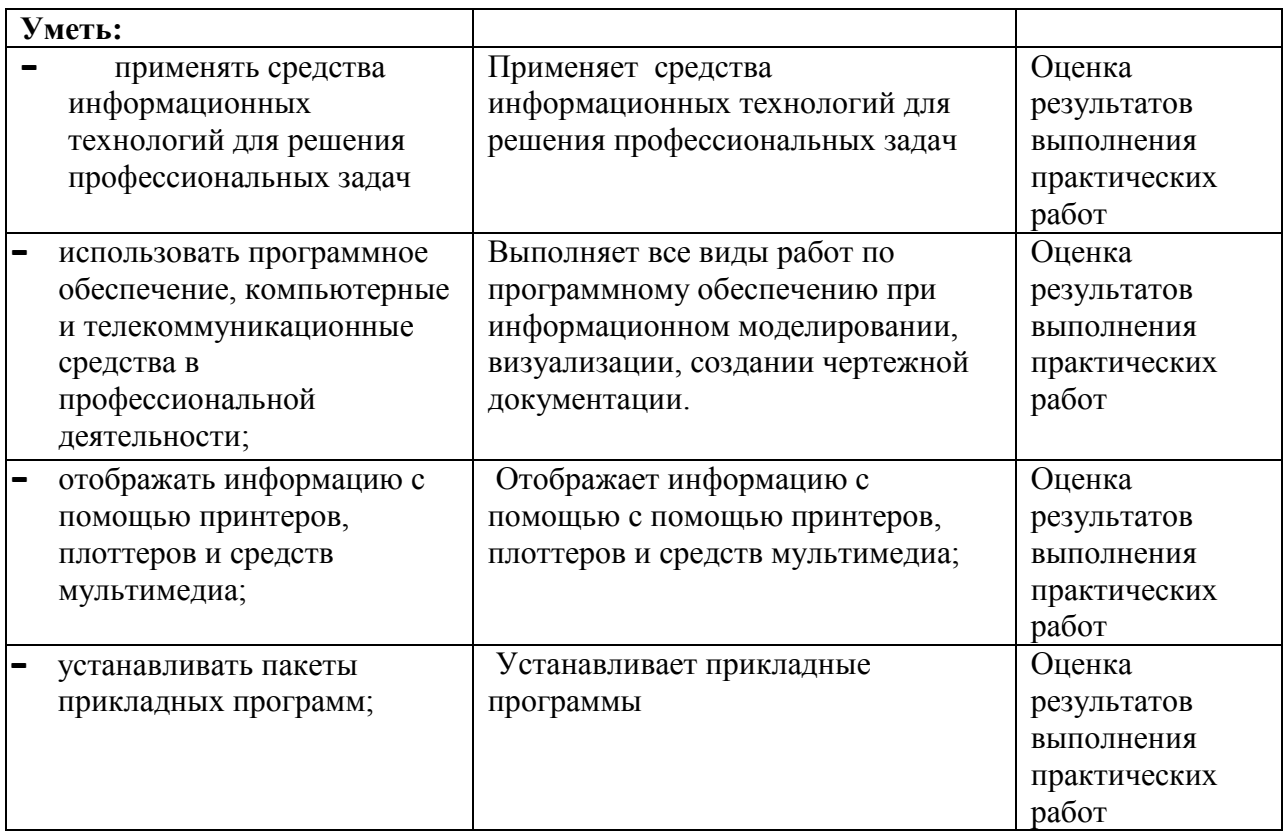